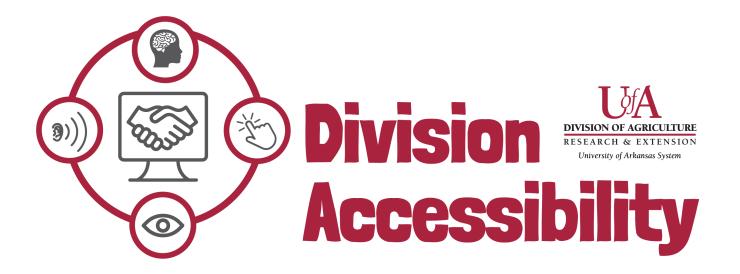

# Excel Accessibility Cheat Sheet

#### 1. Alternative Text

All of my images have alt text or have been labeled as 'decorative'.

### 2. Color and Color Contrast

The colors in my document contrast enough that readers can easily understand what is in my document.

### 3. Links

All the links I have in my excel file are clear and descriptive.

#### 4. Sheet Tabs

All my sheets have unique names. I do not have any blank sheets.

# 5. Formatting

My file name is descriptive and saved as a '.xlxs'. My file has a logical reading order.

#### 6. Table Structure

My tables don't have any nested cells, merged cells, or split cells. My tables don't have any completely blank rows or columns.

#### 7. Headers

All of the tables in my document have headers.